# HW 04 - Course Catalog Analytics and Visualization

In this homework you will work with MIT's course catalog data. The URL address for the site is:

http://student.mit.edu/catalog/index.cgi

#### **Question 1. - Return an array with the links to every page**

Return the address of all the html pages in the MIT course catalog - return a string array. For example, the first page for Course 1 is:

```
http://student.mit.edu/catalog/m1a.html
```
Sample Data:

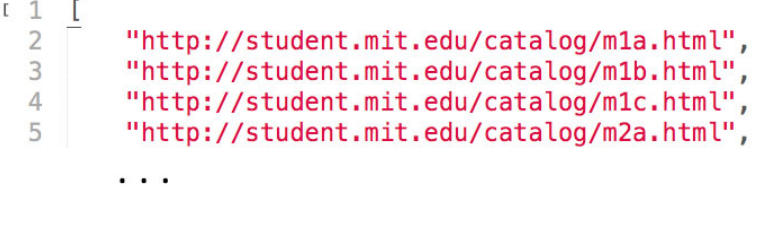

### **Question 2. - Download the Data**

Download every course catalog page.

You can use the NPM package  $\text{request}$ . Or curl with the NPM package shelljs.

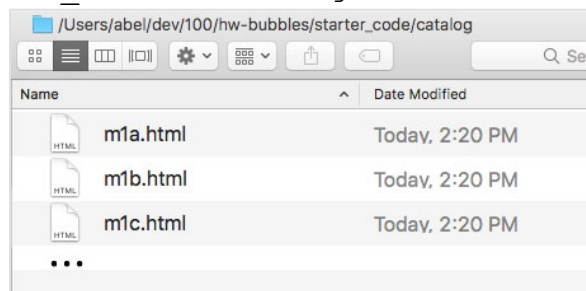

Save every page to your folder/catalog:

# **Question 3. - Combine all files into one**

Combine all files into one, save to your folder/catalog/catalog.txt

You can use the file system API, https://nodejs.org/api/fs.html

## **Question 4. - Remove Whitespace**

Remove line breaks and whitespaces from the file. Return a string of scrubbed HTML. In other words, HTML without line breaks or whitespaces.

You can use the NPM package html-minifier.

### **Question 5. - Load data into DOM, get courses**

Load your scrubbed HTML into the DOM. Use the DOM structure to get all the courses. 

Return an array of courses.

You can use the NPM package cheerio.

#### **Question 6. - Get titles**

Return an array of course titles.

You can use the NPM package cheerio.

### **Question 7. - Clean titles**

Filter out punctuation, numbers, and common words like "and", "the", "a", etc.

Return clean array.

#### **Question 8. - Make words array**

Make an array of words from all the titles.

Return array of words.

#### **Question 9. - Count the word frequency.**

Count the word frequency. Return a word count array.

# **Question 10 - Graph the word frequency**

The included zip file, catalogSample.zip, contains everything you need to graph your word frequency data.

#### **Example**

Sample word frequency data (catalog data.js):

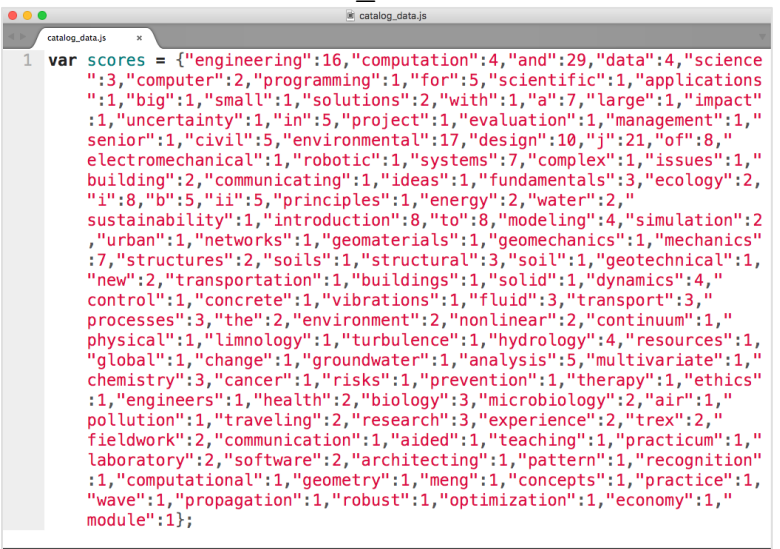

Sample html file (catalog sample.html):

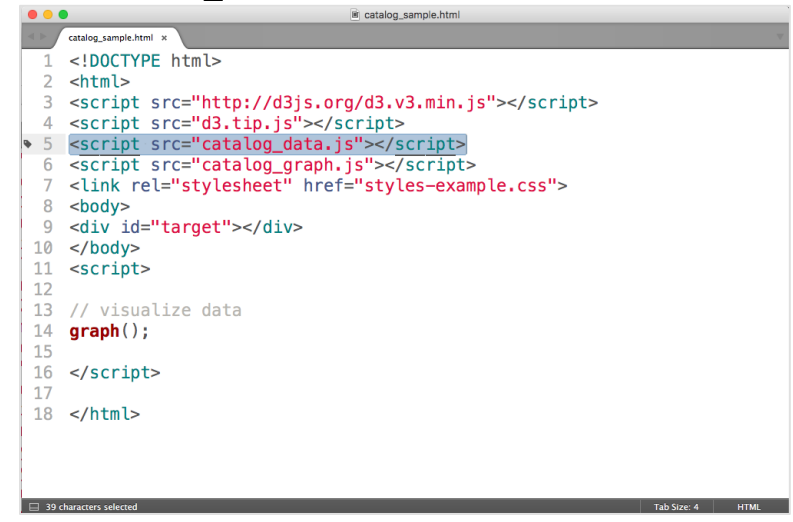

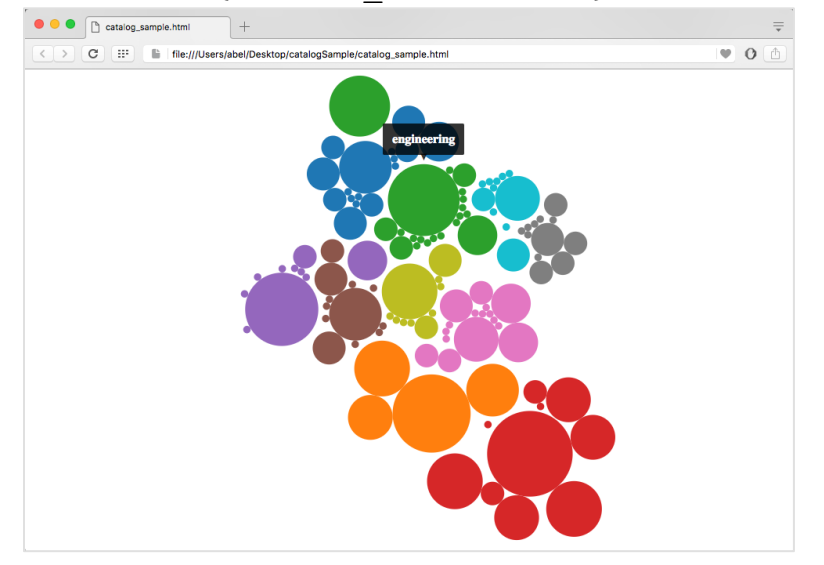

Sample html file in browser (catalog sample.html):

# **Question 11. - (OPTIONAL) Improve Graphing Logic**

The graph logic is based on the scores you calculated for words. You can find the code in the graphing JavaScript file.

```
for (var word in scores) \{nodes.push({radius: radius(scores[word]),
    color: color(word.length), word: word,
    score: scores[word]});
\mathcal{F}
```
Can you improve the graph?